# January 11, 2022 — 1.2152 Service Update

# **January 11, 2022 — 1.2152 Service Update**

# **Production Tenant Features and Bug Fixes**

This production release combines all of the updates released to sandboxes with Versions 1.2142, 1.2144, 1.2146, and 1.2148 during the holiday code freeze. These are listed below:

### **1.2148 Updates**

These updates were originally released to sandboxes on December 14, 2021.

#### **eCommerce & Order Management Functionality**

- **Inventory Search Update**: The [Inventory](http://docs.kibocommerce.com/help/inventory-overview) page of the Admin UI now allows you to simply search for a base product code in order to retrieve all variants of that product. For example, searching for the Shirt code can return the red, pink, and white variants of the Shirt. Previously, you needed to provide the exact variant code to pull up a specific item which was not user-friendly. When this base product code is entered, a popup will display a list of all variants of that product and allow you to select which variants you want to include in the search results. This allows you to narrow down the results for base products that would otherwise return a large number of variants.
- **User Edit Validation**: If a user [account](http://docs.kibocommerce.com/help/users-and-user-groups#edit-users) is being edited to have a different email address or username, the interface will now indicate whether that email and/or username already exists. Previously, the system would seem to allow the edits but not actually update the user upon saving. This new validation message will clarify which fields are duplicates and only allow the changes to be saved once the email address and username are unique.
- **CCLastFour in Emails**: As a follow-up to the recent addition of the ccLastFour field in the Order API (which allows for specification of the four credit card digits to be displayed in the Admin UI), this card information can be displayed in Order Confirmation and Refund Issued emails as well. These templates will automatically use the ccLastFour value if it is populated in the API – if this field is not set, then the emails will continue to display as they already do.
- **API Localization**: Localization has been completed on the Shipping (notably the Get Rates, Get Multi Rates, and Get Labels calls), Location, and Provisioning APIs. This allows for error messages and similar strings to be translated to non-English languages.

#### **Fulfillment Functionality**

**Long Tracking Numbers**: The GET [Shipment](https://apidocs.kibocommerce.com/?spec=fulfillment#get-/commerce/shipments/-shipmentNumber-) APIresponse will now include a new field in the tracking information data called stringBarcode which returns the "long tracking number" displayed above the

barcode on FedEx labels. This field is automatically set for the shipment when FedEx shipping labels are generated in KCCP by the fulfiller. This support also extends to the translated version of the GET Shipment API used by some upgraded OMS clients.

- **Custom BPM Update**: A particular implementation's custom BPM has been edited to change the fulfillment step name from "Transmitted to SAP" to "Transmit to SAP." This provides better clarity as to the purpose of the step and the shipment's current status.
- **Refund S&H Default**: When [processing](http://docs.kibocommerce.com/help/fulfiller-returns) a return in the Fulfiller UI, the "Refund S&H" checkbox now defaults to false. This means that shipping and handling costs will not be refunded unless the box is checked manually or a Fulfiller theme [override](http://docs.kibocommerce.com/help/fulfiller-and-returns-customization) is put in place to default this option to true.

# **Bug Fixes**

The following list summarizes resolved issues for this release.

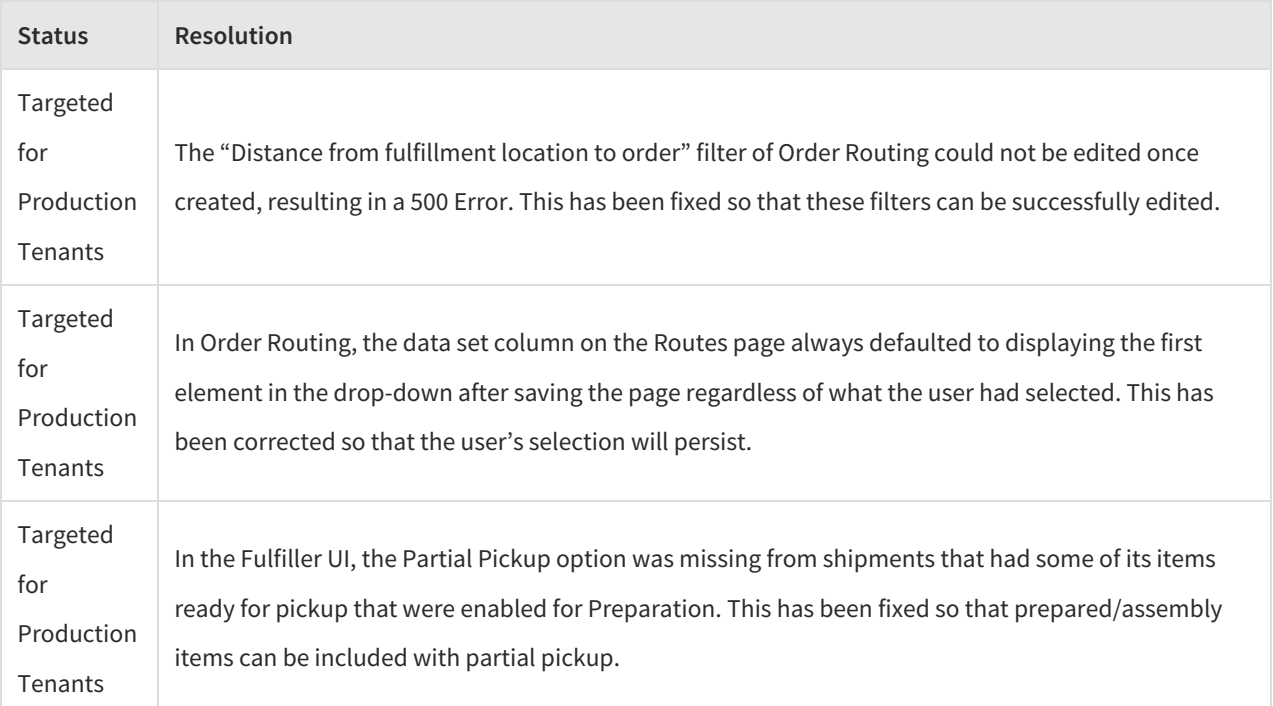

### **1.2146 Updates**

These updates were originally released to sandboxes on December 2, 2021.

#### **eCommerce & Order Management Functionality**

**Order Cancellation Email Update**: The default Order Cancellation email template now retrieves all shipment items instead of only displaying order item records. This ensures that all items are accounted for, including any that may have resulted from adding or editing shipments on the order after its initial creation (a case called POSE, "post order shipment edit"). Remember that email templates can only be viewed in the Site Builder and must be

customized via theme. Specifically, the case of items added via shipment edit utilizes the Order Cancelled POSE template, which is nested within the Order Cancelled template of the theme. When customizing Order Cancelled, check whether the POSE version needs changes too.

**Translated CC Last Four**: Following up on Version 1.2142's addition of a ccLastFour field to KCCP's Order API, support for this field has been added to the translated OMS APIs so the Admin UI can display this value in order details information. If ccLastFour is not provided, then the UI will fall back to using the last four digits of the cardNumber field. This improves the order import process for upgraded OMS clients who already use the existing cardNumber field to provide a token, as they can now record the actual last four digits of the credit card number with ccLastFour . See the translated [Create](http://docs.kibocommerce.com/help/create-order) Order and [Import](http://docs.kibocommerce.com/help/import-order) Order guides for examples and more information.

#### **Search Functionality**

**Category Search Optimization**: The recursive category search has been updated to filter by a new Solr field called *categoryIdALL*, improving performance when retrieving product data from a large amount of categories. This is used when an API query is made for a parent category or a parent category is browsed on the storefront, as the search returns all products for the parent category and its child categories.

#### **Bug Fixes**

The following list summarizes resolved issues for this release.

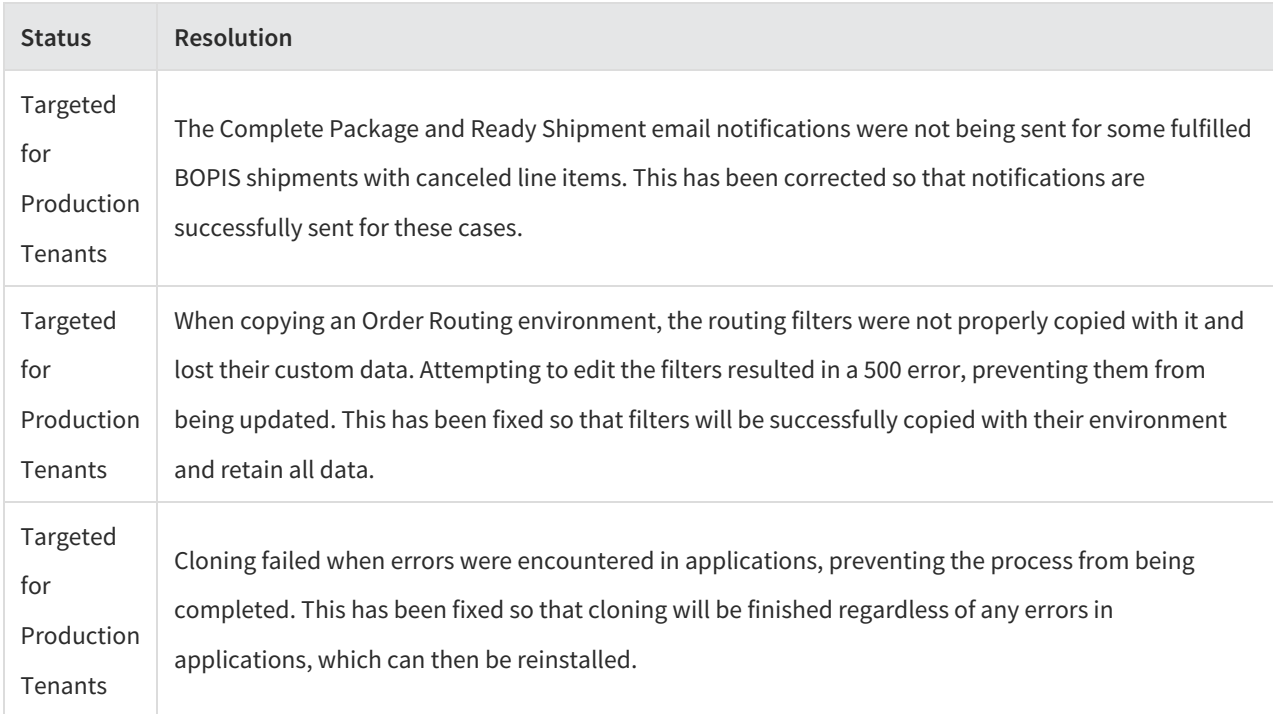

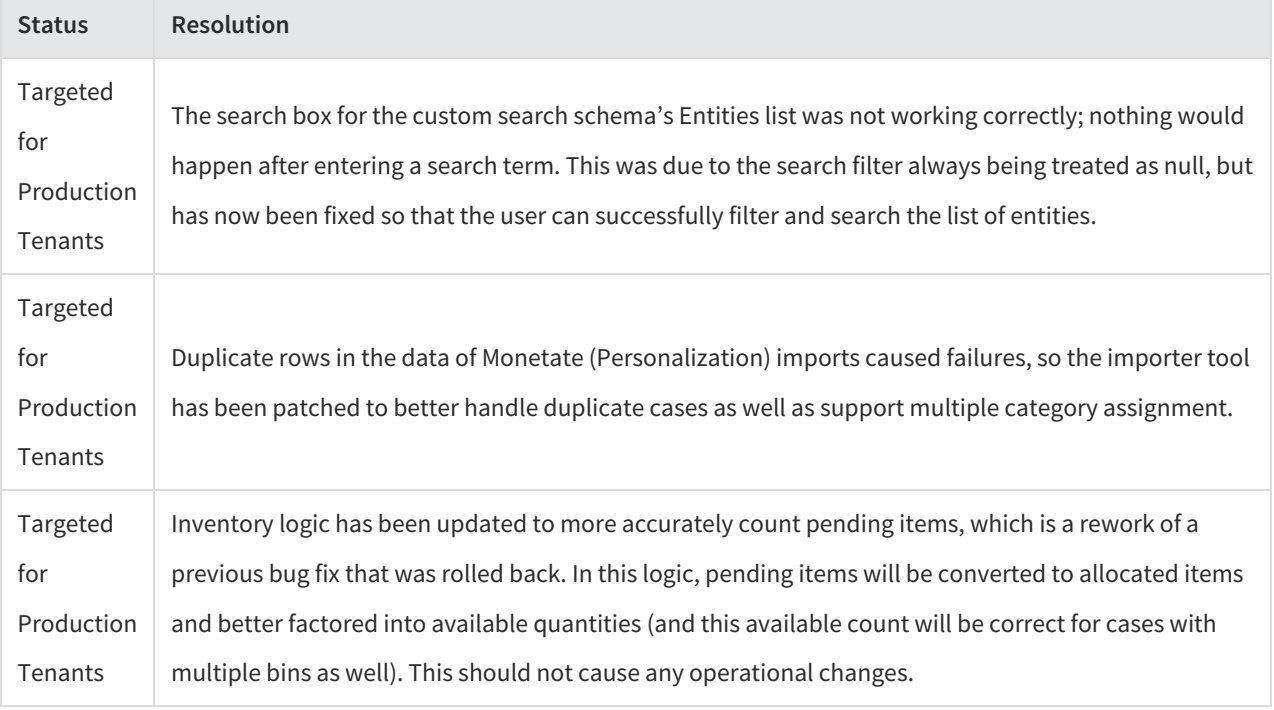

### **1.2144 Updates**

These updates were originally released to sandboxes on November 16, 2021.

#### **eCommerce & Order Management Functionality**

- **Arc.js Rename**: Arc.js has been renamed to API Extensions as a Service (or API Extensions for short). We have updated our documentation with this new name, while the previous Arc.js page and Help links within the Admin UI and Dev Center have also been updated accordingly.
- **User Management Update**: Support has now been added to allow editing Admin UI users whose accounts are identified via username instead of email address. Previously, attempting to edit a username-only user would populate the email field with the username and thus cause validation errors which prevented any other updates (such as permissions or username edits) from going through. This includes the ability to add an email address to an existing user who previously only had a username. Adding an email address will not resend an invite, but they will be able to log in with the email. See the User [Management](http://docs.kibocommerce.com/help/users-and-user-groups) guide for more information about editing users.
- **API Localization Update**: Localization support has been added to several eCommerce APIs so that their exception messages and similar strings can be translated to languages other than the default English. This is based on the accept-language header parameter if provided and affects Products, Categories, Catalogs, Attributes/AttributeType, CatalogSiteSettings, Currency/Facets, Inventory/LocationInventory, MasterCatalog, Publishing, Report, and Search resources. See the API [documentation](https://apidocs.kibocommerce.com/#overview) for more information about specific calls as needed.
- **Custom Data in Decision Manager:** Previously, custom mapping fields for orders were unable to be retrieved by

the Decision Manager application, such as the orderNumbercode and shippingMethodName for multiship cases. Support for custom data has now been added so these values are now automatically populated within that application. For more information about the Decision Manager application, see the [documentation](http://docs.kibocommerce.com/help/cybersource-decision-manager-application).

#### **Order Management Functionality**

- **Configurable Inventory Limit**: As a follow-up to the fix that increased the maximum value of the limit filter for Inventory and Order Routing in Version 1.2138, this limit can now be set as a tenant-level configuration. Enhancements have been done to improve the overall logic of this filter and the new configuration option allows for limits to be customized on a per-tenant basis. However, this option can only be set by Kibo Engineering.
- **TLog Optimization**: Enhancements have been made to transactional log generation for upgraded OMS clients, which will improve performance and allow faster log creation. There is no change to the content of these logs. See the [Transactional](http://docs.kibocommerce.com/help/transactional-logs) Log guide for more general information about these logs.
- **Custom Backorder Update**: Requested enhancements have been made to the backorder process for particular implementations to better handle releasing items from STH shipments. Previously, a shipment was only released if all its items were available to come out from backorder. If only some of its items were available, the shipment would have to be manually split in order to fulfill them. Now, a sevenDays flag has been added to custom item data indicating whether orders have sat unfulfilled for seven days, matching certain implementations' specific workflow. When this flag is set to true, then Order Routing will be able to automatically split the order for partial or no match scenarios and assign the available items for fulfillment while the others remain in backorder. This does not affect other clients who do not depend on this seven-day definition of backorder.

#### **Bug Fixes**

The following list summarizes resolved issues for this release.

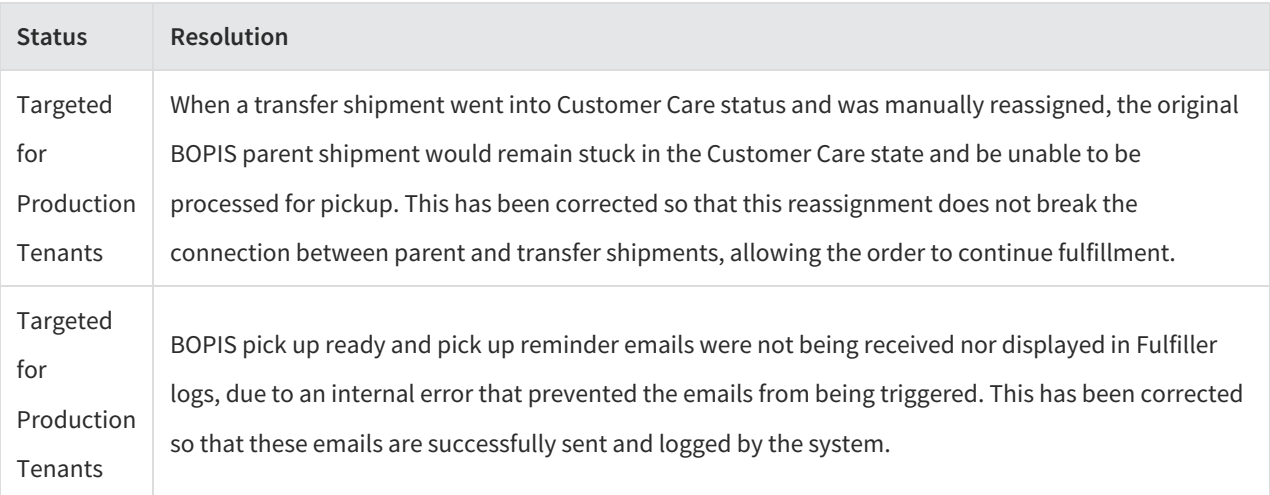

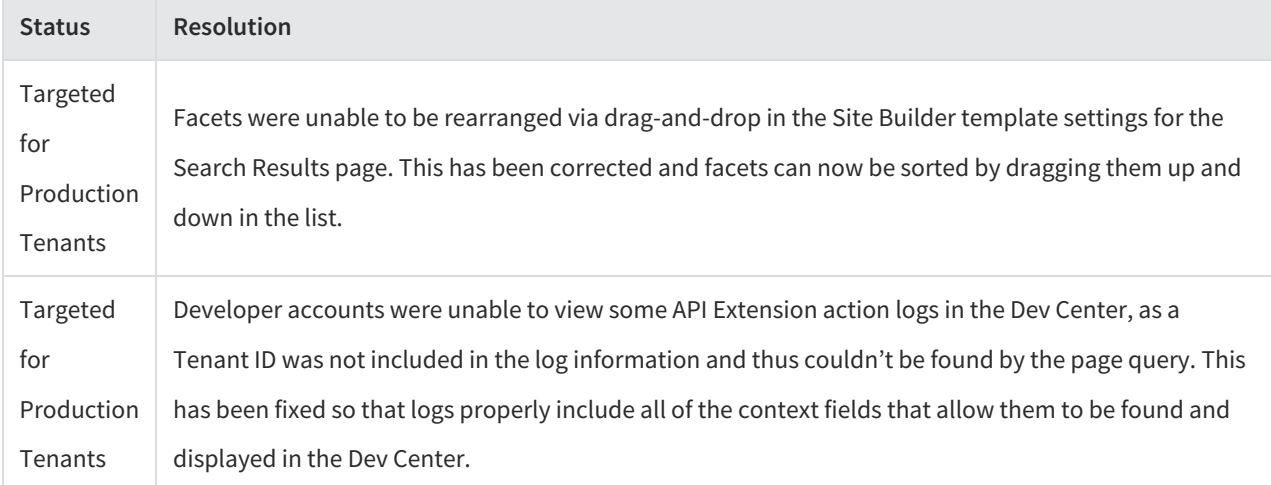

### **1.2142 Updates**

These updates were originally released to sandboxes on November 2, 2021.

#### **eCommerce & Order Management Functionality**

- **Order Admin Updates:** Some improvements have been made to the[Orders](http://docs.kibocommerce.com/help/view-orders-and-shipments) page of the Admin UI. If the user is viewing a specific order's details and then uses the search bar, the search results will automatically be opened in a panel on the left rather than requiring the user to manually expand the results. When the user clicks one of these results, they will be taken to that order's details page.
- **Quick Edits Updates:** A couple of updates have been made to the Quick Edits feature to improve user experience. When selecting a category, the picker now displays the category name and code together in the format "CategoryName (Code)." When updating attributes whose values are product identifiers, such as when selecting product cross-sells, the picker now displays the product name and code together in the format "ProductName (Code)." See the Quick Edits [documentation](http://docs.kibocommerce.com/help/quick-edits) for more information about this feature.
- **B2B Update:** When an Admin user is approving a B2B account and adding a sales representative, they can now select the specific site that the account should be applied to. This ensures that the B2B user will be able to set their password for the correct site from the Welcome and Password Reset emails. The site options that are allowed to be selected from are those in the customer set to which the customer belongs to. See the B2B [documentation](http://docs.kibocommerce.com/help/b2b-overview) for more information about this feature.

#### **Order Management Functionality**

- **Delete Failed Bulk Shipments:** When generating shipments with a bulk creation call, all shipments in the call will be deleted if a failure is experienced during the creation process. Previously, the shipments would be cancelled which led to some confusion as cancellation did not make sense in that situation and was misleading for users.
- **Default Shipping Method Updates:** The Fulfiller service can now better support cases in which the same service type is used as the default for both standard and express shipping. Previously, using the same default for both of

these options caused incorrect order routing behavior as the service type was not always properly marked as isExpress in API data. Now, the service type will always be marked isExpress as long as it is a default express shipping type, even if it is also a standard default. For information about configuring service types as these defaults, see the user [guide](http://docs.kibocommerce.com/help/location-groups#configuring-a-location-group).

**Import Order w/ CC Last Four:** An optional field has been added to the OMS-Only Import Order API call, ccLastFour in the payments.card data object, in which the last four digits of a credit card number can be passed. When provided, the Admin UI will display this field with the payment method details in the order view as well as when performing refunds. This allows customer service representatives to confirm the customer's card receiving the refund. If this data is not provided from the Import API, then the UI will show the last four digits of the token (which is the current behavior). Support for this field will be added to the [translated](http://docs.kibocommerce.com/help/import-order) Import Order process in an upcoming release.

#### **Bug Fixes**

The following list summarizes resolved issues for this release.

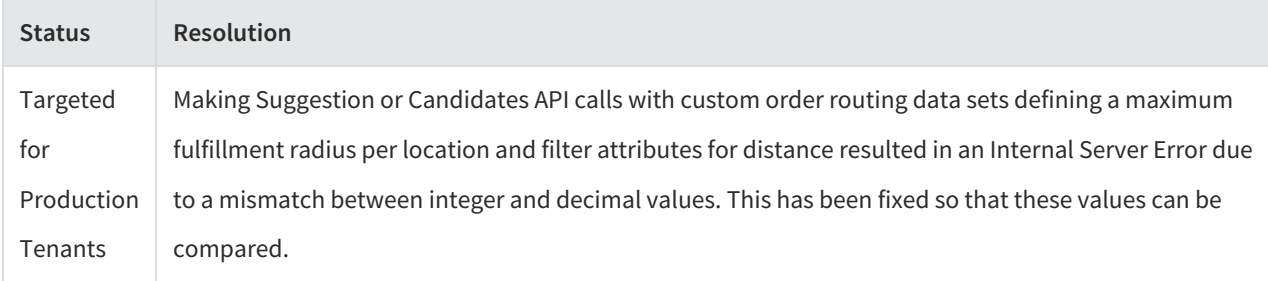

## **Production Sandbox Features**

The feature enhancements and bug fixes described below are being released to sandboxes as Version 1.2152.

#### **eCommerce & Order Management Functionality**

- **Inventory Segmentation Updates:** The tagging system for inventory segmentation has been updated with functionality enhancements. Multiple tag names and values can now be passed in the Create Order call as part of the order item data. These will be validated against existing tags in the system, and if no tags are passed then the items will use the default tag. The Inventory, Order Routing, and Fulfillment services will use this data to allocate inventory from the right segment. Returns will also reference these tags to ensure that inventory is restocked to the correct segment. If inventory is not defined for a segment and the CSRs chooses to restock to that location, it will be allowed. This update supports more accurate inventory tracking and management across different channels. See the [Inventory](http://docs.kibocommerce.com/help/inventory-segmentation-overview) user guide and API [overview](http://docs.kibocommerce.com/help/inventory-api-overview) for more information, including a Create Order API example.
- **Digital Gift Card Validation:** The validation process of editing digital gift card information has been improved, ensuring that the recipient's email address is present in the correct format and the gift card message fits within

the maximum of 256 characters.

- **Backorder Reauth Setting:** A site setting has been added to support disabling of backorder re-auth, functionality which was released with Version 1.2142 but required Kibo Engineering to turn off. This site setting is called "Payment Void and Reauth" and can only be enabled if the Backorder Job setting is enabled first. It will be enabled by default for existing clients who are using backorder jobs. Clients who may wish to disable void and reauth are those using subscription tokens that don't expire. Disabling that behavior will allow backorders to be automatically released without attempting to re-auth payments, which would place those orders into Customer Care and require manual backorder management.
- **Inventory Optimization:** The Get [Inventory](https://apidocs.kibocommerce.com/?spec=inventory#get-/commerce/inventory/v5/inventory) API has been optimized to improve its performance with better response time.

#### **Fulfillment Functionality**

- **Tracking for Unsupported Carriers:** If Kibo is not integrated with a particular shipping carrier (designated by the "OTHER" carrier type) then by default a tracking number is displayed in the Admin UI and FFUI as plain text rather than a link to tracking information. However, you can now set a URL as the tracking number value in either the Fulfiller UI or the [Package](https://apidocs.kibocommerce.com/?spec=fulfillment#overview) APIs when the shipping carrier is set to "OTHER." This value must begin with "https" or "https" and validation will be performed to ensure it is in the proper URL format. This link will then be displayed in both interfaces. If you do not want to use this behavior, you can still leave the tracking number blank or simply input the number instead of a URL and it will be displayed without a link.
- **Blocked Shipments Update:** When shipments are blocked from [fulfillment](http://docs.kibocommerce.com/help/viewing-shipments#blocked-shipments) due to an errored payment status, they will now be highlighted in yellow in the FFUI to more clearly communicate that they are blocked (in addition to the red error label that was already displayed). These shipments also cannot be added to a pickwave. Shipments that are fulfillable will not be affected.
- **SAP Workflow Update:** The custom SAP fulfillment flow has been modified with an additional step to pause the workflow until items are shipped, after the order has been transmitted to SAP. This is a new step called "Ship" between the existing Transmit to SAP and Fulfilled steps. This does not affect the fulfillment of any clients that are not using this custom SAP workflow.

### **Production Sandbox Bug Fixes**

The following list summarizes resolved issues for this release.

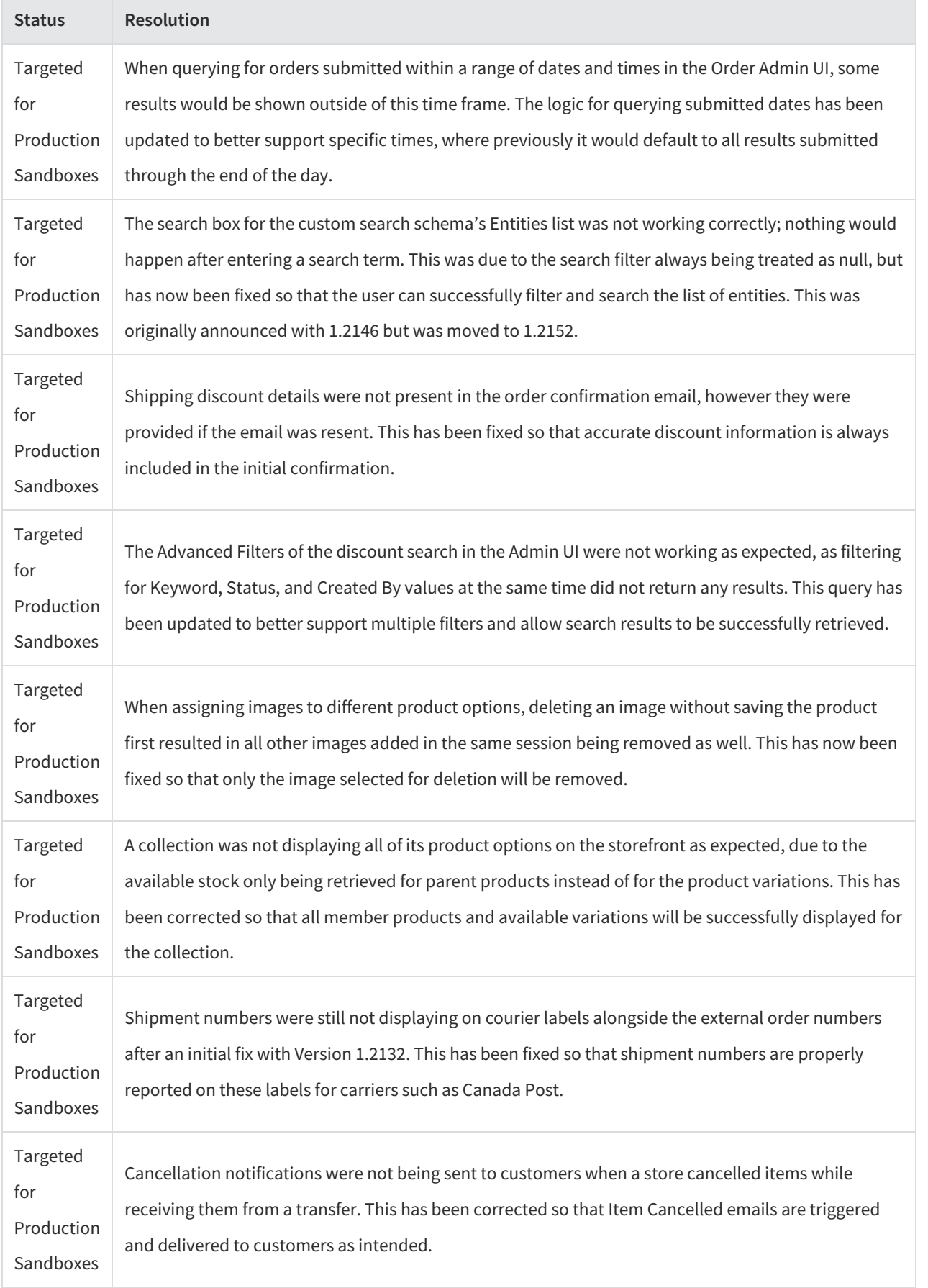

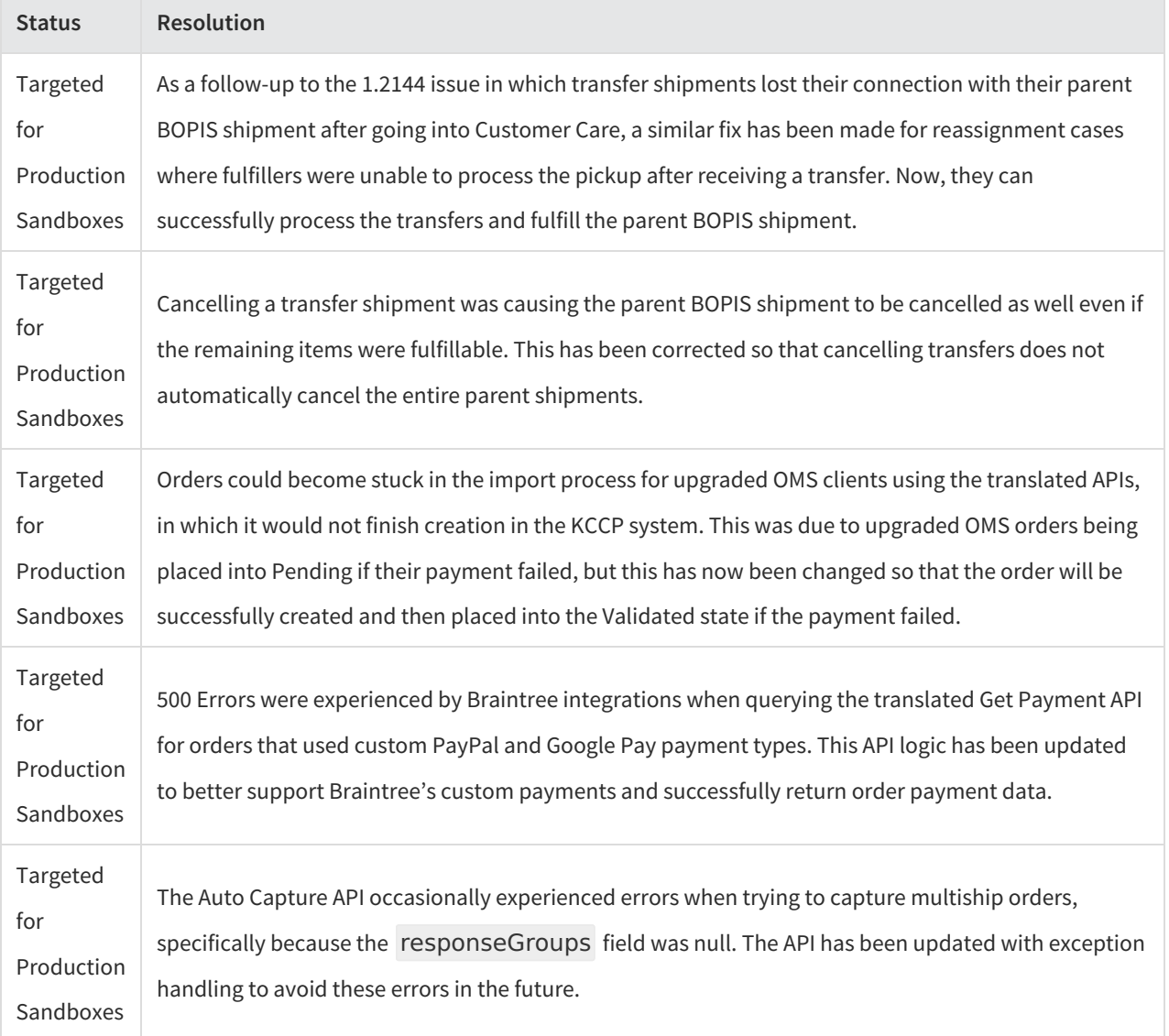